# Partie 1. Structures de données 3. Tableaux dynamiques et arbres binaires de recherche

Bruno Grenet

Université Grenoble Alpes – IM²AG L3 Mathématiques et Informatique UE Algorithmique

<https://membres-ljk.imag.fr/Bruno.Grenet/Algorithmique.html>

## Table des matières

1. [Tableaux dynamiques](#page-2-0)

2. [Arbres binaires de recherche](#page-15-0)

## <span id="page-2-0"></span>Table des matières

1. [Tableaux dynamiques](#page-2-0)

2. [Arbres binaires de recherche](#page-15-0)

# **Objectifs**

Combiner l'accès en temps  $O(1)$  des tableaux...

▶ ... avec le caractère *dynamique* des listes

 $\blacktriangleright$  Implantation des tad Pile, File, File de priorité

#### Exemples des list Python

**def** test(n):  $L = \lceil \rceil$ **for** i **in** range(n):  $L.append(i)$ **for** i **in** range $(1, n)$ :  $L[i], L[n-i-1] = L[n-i-1], L[i]$ 

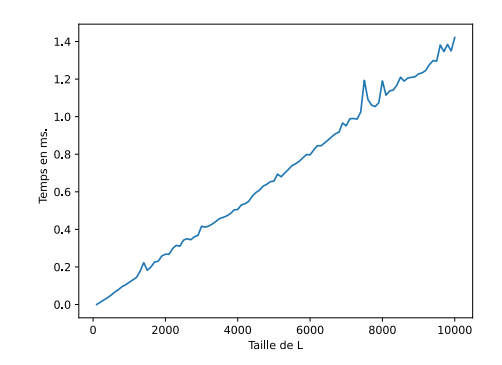

# Le TAD tableau dynamique

#### Définition

- ▶ Ensemble dynamique de données indexées par un entier
- Opérations :
	- **▶ Т<code>ABLEAUDYNAM</code>ı<code>QUE(n)</code>, T<code>AILLE(** $\mathcal{T})$  **et**  $\mathcal{T}_{[i]}$  **: identiques à un tableau standard**</code>
	- $\blacktriangleright$  Ajout $(\mathcal{T}, e)$ : ajoute l'élément *e* à la fin de  $\mathcal{T}$  et met à jour sa taille
	- **•** SUPPRESSION(T): supprime le dernier élément de T et met à jour sa taille

# **Objectifs**

- ▶ Complexité *amortie O*(1) pour chaque opération
- **Espace mémoire**  $O(n)$  **où**  $n = \text{TAILLE}(\mathcal{T})$

# Principes de l'implantation

- ▶ Un tableau de taille *N* pour représenter *n* éléments *N* ≥ *n*
- ▶ Si le tableau devient trop petit : créer un nouveau tableau plus grand
- ▶ Ne pas gâcher d'espace : si le tableau est trop grand, en créer un nouveau plus petit

# Implantation du TAD tableau dynamique

# Représentation

- **•** Deux données :  $\mathcal{T} = (T, n)$  avec
	- ▶ *T* : tableau (*physique*) *T* de taille *N* tableau tableau
	- $\blacktriangleright$  *n* : taille (*utile*) de  $\mathcal T$  taille (*utile*) de  $\mathcal T$
- ▶ Éléments stockés en cases *<sup>T</sup>*[0] , . . . , *T*[*n*−1]
- ▶ Règle à respecter : *n* ≤ *N* < 4*n*

# Opérations identiques à un tableau standard : *O*(1)

- **•** TABLEAUDYNAMIQUE : crée *T* de taille *n* et renvoie  $\mathcal{T} = (T, n)$
- ▶ Accès en lecture/écriture : T<sub>[*i*]</sub> renvoie T<sub>[*i*]</sub>
- $\blacktriangleright$  Taille $(\mathcal{T})$  renvoie *n*

## Remarques pour TABLEAUDYNAMIQUE

- ▶ Pour simplifier, on suppose qu'on crée toujours *T* de taille  $N \ge 1$  (même si  $n = 0$ )
- $\triangleright$  On peut aussi choisir  $N = 2n$  initialement

# Ajout et suppression

#### Ajout d'un élément *e* à la fin

- 1. Si *N* ≤ *n*, il faut créer de la place :
	- ▶ Créer un nouveau tableau *S* de taille 2*N*
	- ▶ Recopier les *N* cases de *T* dans *S*
	- ▶ Remplacer *T* par *S*
- 2. Ajouter *e* en case *n* de *T* et incrémenter *n*

#### Suppression du dernier élément

- ▶ Presque rien à faire : *n* ← *n* − 1 !
- ▶ Pour garder *N* ≤ 4*n*, il faut (parfois) réduire la taille de *T*
	- ▶ Idée 1 : si *n* < *N*/2 on réduit de moitié → mauvaise idée ! *pourquoi ?*
	- ▶ Idée 2 : si  $n < N/4$  on réduit de moitié → bonne idée !

# Les algorithmes

Ajout $(\mathcal{T}, e)$ :

- 1.  $(T, n) \leftarrow T : N \leftarrow \text{T}$
- 2. Si  $n < N$ :
- **3.**  $T_{[n]} \leftarrow e$
- **4.** Renvoyer (*T*, *n* + 1)
- **5.** *S* ← NouveauTableau(2*N*)
- **6.** Pour *i* = 0 à *N* − 1 : *S*[*i*] ← *T*[*i*]
- **7.**  $S_{[n]} \leftarrow e$
- **8.** Renvoyer (*S*, *n* + 1)

# $Suppression(\mathcal{T})$ :

- 1.  $(T, n) \leftarrow T : N \leftarrow \text{T}$
- **2.** Si  $n = 1$  ou  $n 1 > N/4$ :
- **3.** Renvoyer (*T*, *n* − 1)
- **4.**  $S \leftarrow$  NOUVEAUTABLEAU( $N/2$ )
- **5.** Pour *i* = 0 à *n* − 2 : *S*[*i*] ← *T*[*i*]

6. Renvoyer 
$$
(S, n-1)
$$

Dans le pire cas, Ajout et Suppression effectuent chacun *O*(*n*) affectations

# Analyse amortie : cas simplifié

Coût de *m* Ajouts dans un tableau dynamique initialement vide ?

#### Analyse pire cas

Un Ajout dans un tableau de taille  $k$  effectue  $\leq k+1$  affectations  $\rightarrow$  coût total  $O(m^2)$ 

#### Théorème (analyse *amortie*)

Le nombre total d'affectations pour *m* Ajours est  $\leq$  3*m*, donc  $\leq$  3 *par Ajout* 

Preuve

\nTaille de T : N = 1, 2, 4, 8, ..., 
$$
2^{\lceil \frac{1}{3} \rceil}
$$

\n.- Dew types d'alflech. m : 'ivorie'' aflechat.m, our due réa flechat.m.

\n→ m v na'es aflechat.ms (Igm7-1) k =  $2^{\lceil \frac{1}{3} \rceil - 1}$   $\leq 2m$ 

\n→ ph de céaflech, in g. 2, k =  $2^{\lceil \frac{1}{3} \rceil - 1} \leq 2m$ 

# Analyse amortie : cas général avec *m* opérations Ajout/Suppression Analyse pire cas

▶ Une opération sur un tableau de taille *k* effectue  $\leq k+1$  affectations  $\rightarrow$  coût  $O(m^2)$ 

#### Comment analyser le coût globalement ?

- ▶ Après un redimensionnement, *n* ≃ *N*/2
	- ▶ Avant le prochain agrandissement de  $T$ ,  $\geq n$  Ajouts
	- ▶ Avant le prochain rétrécissement de *T*, ≥ *n*/2 Suppressions
- ▶ Le coût des redimensionnements est *amorti* par le nombre d'opérations

#### Une méthode de preuve : la fonction potentiel

- ▶ On attribue un potentiel  $\Phi_i \in \mathbb{Z}_{\geq 0}$  à  $\mathcal T$  après *i* opérations
- $\hat{A}$  chaque opération : coût *amorti*  $a_i = c_i + (\Phi_i \Phi_{i-1})$ : *vrai* coût

$$
co\hat{u}t \text{ total} = \sum_{i=1}^{m} c_i = \sum_{i=1}^{m} (a_i + \Phi_{i-1} - \Phi_i) \leq \left(\sum_{i=1}^{m} a_i\right) + (\Phi_0 - \Phi_m)
$$

# Analyse amortie : définition du potentiel

Fonction potentiel

$$
\Phi_i = \begin{cases} 2n_i - N_i & \text{si } n_i \ge N_i/2 \\ N_i/2 - n_i & \text{si } n_i \le N_i/2 \end{cases}
$$

où

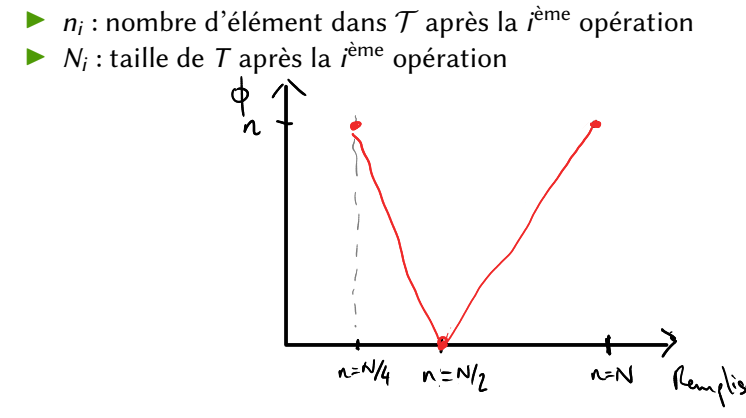

# Preuve de l'analyse amortie

#### Lemme

Le coût amorti  $a_i = c_i + \Phi_i - \Phi_{i-1}$  de la *i*<sup>ème</sup> opération est  $\leq 3$  pour tout *i* 

$$
-A_{J\circ U\circ \vdots}
$$
\n
$$
-S_{\text{max}} \text{ as a--algebra of } S_{\text{max}} \rightarrow C_{i} = 1, \quad \phi_{i} - \phi_{i-1} = \begin{cases} 2 & \text{if } n_{i-1} > N_{i-1} \ge 0 \\ \le 0 & \text{if } n_{i} \le N_{i} \ge 0 \end{cases}
$$
\n
$$
= S \left| \frac{a_{i} \le 3!}{a_{i} \le 2!} \right|
$$
\n
$$
-S_{\text{max}} \text{ as a--algebra of } S_{\text{max}} \rightarrow C_{i} = n_{i} \quad \text{if } \phi_{i} - \phi_{i-1} = O_{\text{max}} \left( N_{i-1} - 2n_{i-1} \right)
$$
\n
$$
= S \left| \frac{a_{i} \le n_{i-1} \le n_{i-1} \le 1}{a_{i-1} - n_{i-1} \le 1} \right|
$$

SulprESSION: idem

÷.

# Preuve de l'analyse amortie

#### Lemme

Le coût amorti  $a_i = c_i + \Phi_i - \Phi_{i-1}$  de la *i*<sup>ème</sup> opération est  $\leq 3$  pour tout *i* 

#### **Corollaire**

Les opérations Ajout & Suppression ont un coût amorti  $O(1)$  (< 3)

# Bilan sur les tableaux dynamiques

#### **Principes**

- ▶ Tableau de taille variable
	- ▶ Mémoire *allouée* supérieure à celle utilisée
	- ▶ Taux de remplissage entre  $\frac{1}{4}$  et 1
	- ▶ Taille doublée ou divisée par deux quand nécessaire
- ▶ Accès direct et Ajout/Suppression *en fin de tableau* en temps *amorti* constant

# Complexité amortie

- ▶ *m* opérations coûtent ≤ 3*m* affectations → coût *amorti* constant
- ▶ Mais tout de même : si on connaît à l'avance la taille, coût triplé !

#### Pour implanter les Pile, File et File de priorité

- ▶ Remplacement du tableau par un tableau dynamique
- $\blacktriangleright$  Plus de souci de taille maximale fixée
- ▶ Complexités *amorties* aussi bonnes

## Performance des list Python

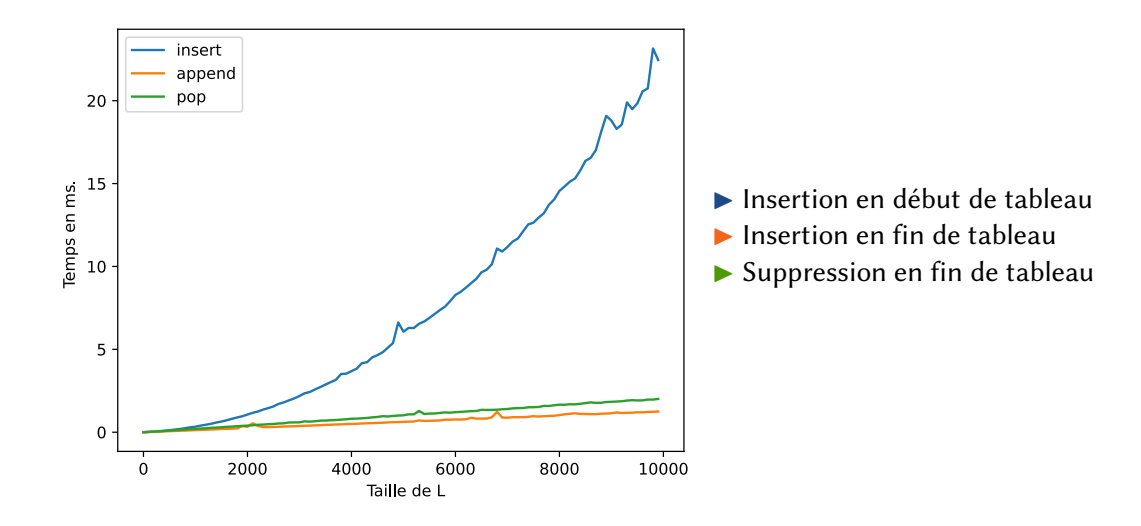

## <span id="page-15-0"></span>Table des matières

1. [Tableaux dynamiques](#page-2-0)

2. [Arbres binaires de recherche](#page-15-0)

## **Dictionnaires**

(ou tableau associatif, ou table de symboles)

#### Définition informelle

- ▶ Structure dynamique pour représenter un ensemble de couples (clé, valeur)
- ▶ Une clé ne peut être présente qu'une seule fois
- ▶ Accès rapide à la valeur associée à une clé

#### Exemples

- dictionaries en Python, .NET, Swift, C#, ...
- maps en C++, Java, OCaml, Haskell, ...
- *tables* en Lua, Maple, ...
- ▶ *arrays* en PHP

#### Quelques utilisations

- ▶ *(vrai)* dictionnaire, annuaire, ...
- ▶ types et valeurs des variables pour un compilateur
- ▶ base de données type NoSQL

# Le TAD Dictionnaire

#### Définition

- ▶ Ensemble de couples (clé, valeur) avec clé unique
- Opérations :
	- ▶ DICTIONNAIREVIDE() : crée un dictionnaire vide
	- ▶ Insérer(*D*,*c*, *v*) : ajoute *c* à *D* avec valeur *v* ; si *c* déjà présent, remplace la valeur
	- $\triangleright$  SUPPRIMER(*D*,*c*): supprime *c* de *D* si *c* est dans *D*; *erreur* sinon
	- ▶ Rechercher(*D*,*c*) : renvoie la valeur associée à *c* si *c* est dans *D* ; *erreur* sinon

#### Remarque

- ▶ On peut ajouter facilement un test d'appartenance : est-ce que *c* ∈ *D* ?
- ▶ Notations allégées :
	- $\blacktriangleright$  *D*<sub>[*c*]</sub>  $\leftarrow$  *v* pour  $\text{Insé}$ RER $(D, c, v)$
	- $\triangleright$  *D*<sub>[*c*</sub>] pour Rechercher(*D*,*c*)

#### Principales implantations

- ▶ Arbres binaires de recherche et extensions
- Tables de hachage

## Définition

Un arbre binaire de recherche (ABR) est un arbre binaire dont chaque nœud possède une clé, qui est

- supérieure aux clés des nœuds de son sous-arbre gauche
- inférieure aux clés des nœuds de son sous-arbre droit

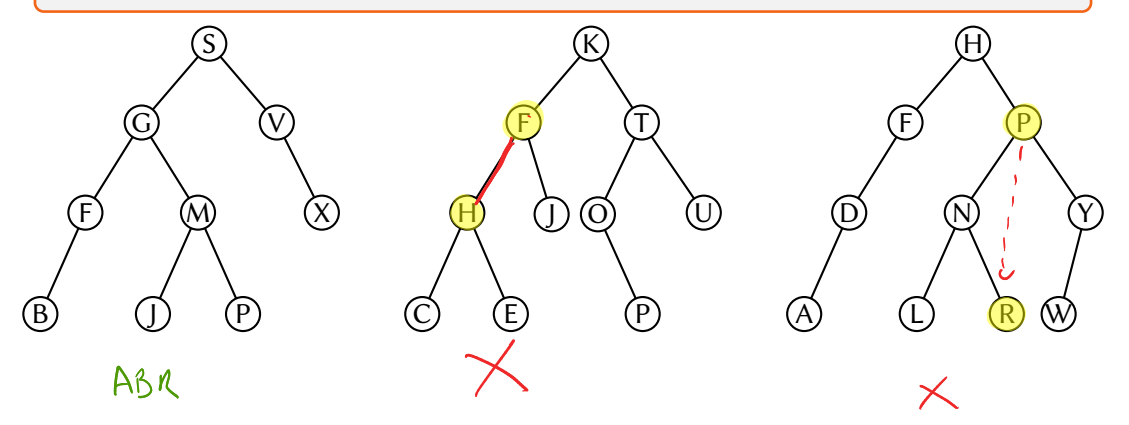

# Implantation du TAD Dictionnaire avec un ABR

#### Représentation des données

- $\triangleright$  Un arbre binaire de recherche  $A \rightarrow \tau A \Delta$  Arbee Linguist
- ▶ Chaque nœud possède aussi une valeur
	- ▶ Un nœud est un couple (clé, valeur)
	- ▶ Structure d'ABR sur les clés
- $\triangleright$  DictionnaireVide()  $\rightsquigarrow$  ArbreVide()

# À résoudre

- ▶ Rechercher une clé donnée
- ▶ Insérer une nouvelle clé
- ▶ Supprimer une clé

#### Remarque

**▶ On manipule les nœuds** *via* **leurs clés**  $\rightsquigarrow$  « clé de RACINE(A) »

# Recherche dans un ABR

Rechercher(A,*c*):

- 1. Si ESTVIDE(A) : renvoyer une erreur (*non trouvé*)
- **2.** *c* ′ ← clé de Racine(A)
- **3.** Si  $c = c'$  : renvoyer *v*
- **4.** Si *c* < *c* ′ : renvoyer Rechercher(EnfantG(A),*c*)
- **5.** Sinon : renvoyer Rechercher(EnfantD(A),*c*)

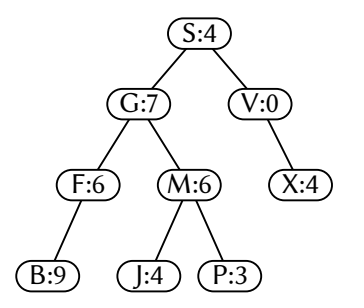

#### Théorème

RECHERCHER( $A$ , c) est correct et a une complexité  $O(h_A)$  où  $h_A$  = hauteur de  $A$ .

# Insertion d'un élément

Insérer(A,*c*, *v*):

- **1.** Si ESTVIDE $(A)$ :
- 2.  $A \leftarrow \text{CréerARBRE}((c, v), \emptyset, \emptyset)$
- **3.** Sinon :
- **4.** *c* ′ ← clé de Racine(A)
- 5.  $(\mathcal{G}, \mathcal{D}) \leftarrow (ENPANTG(\mathcal{A}), ENPANTD(\mathcal{A}))$
- 6. Si  $c' = c : A \leftarrow \textsf{CréerArbRe}((c, v), \mathcal{G}, \mathcal{D})$
- 7. Sinon si  $c < c'$  :  $\mathsf{Ins\#R}(\mathcal{G}, c, v)$
- **8.** Sinon : Insérer(D,*c*, *v*)

# Théorème

Insérer a une complexité  $O(h_A)$  et conserve la structure d'ABR

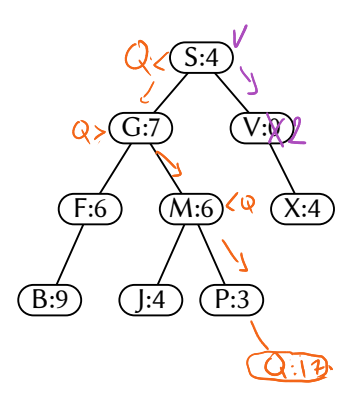

# Suppression d'un élément

# Exemple

- 1. Supprimer *J*
- 2. Supprimer *F*
- 3. Supprimer *P*

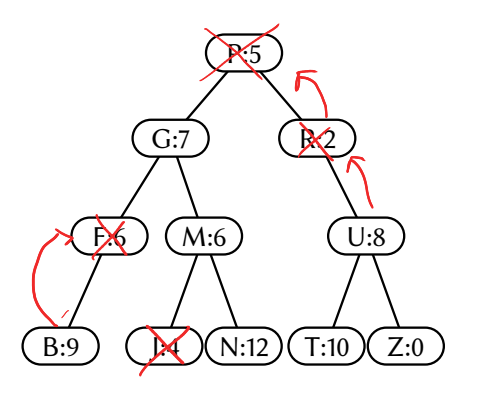

#### Algorithme pour supprimer le nœud *N* de clé *c*

- **1.** Si *N* n'a pas d'enfant : le supprimer
- **2.** Si *N* a un seul enfant : le remplacer par son unique enfant
- **3.** Sinon : remplacer *N* par le minimum de son sous-arbre droit

# Trouver et supprimer le minimum

#### SUPPRIMER $Min(\mathcal{A})$ :

- **1.** Si  $\text{EnfantG}(\mathcal{A}) = \emptyset$ :
- 2.  $(c, v) \leftarrow \text{Racine}(\mathcal{A})$
- 3.  $\mathcal{A} \leftarrow \text{ENFANTD}(\mathcal{A})$
- **4.** Renvoyer (*c*, *v*)
- **5.** Sinon : Renvoyer SupprimerMin(EnfantG(A))

#### Lemme

SUPPRIMERMIN a une complexité  $O(h_A)$  et est correct

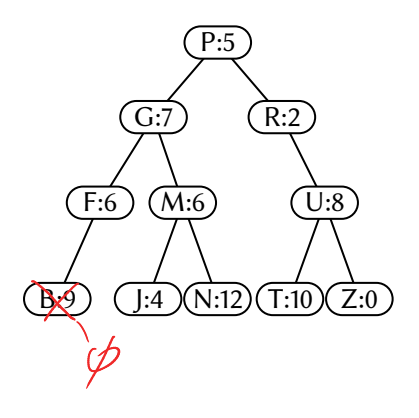

# Algorithme de suppression

Supprimer(A,*c*): 1. Si  $\text{ESTVIDE}(\mathcal{A})$ : renvoyer une erreur (*non trouvé*) **2.** *c* ′ ← clé de Racine(A) 3.  $(\mathcal{G}, \mathcal{D}) \leftarrow (ENPANTG(\mathcal{A}), ENPANTD(\mathcal{A}))$ 4. Si  $c = c'$ : 5. Si  $G = \emptyset: A \leftarrow D$ 6. Sinon si  $\mathcal{D} = \emptyset: \mathcal{A} \leftarrow \mathcal{G}$ **7.** Sinon : 8.  $(c_m, v_m) \leftarrow \text{SupprinnerMin}(D)$ 

- 9.  $\mathcal{A} \leftarrow \text{CrÉerARBRE}((c_m, v_m), \mathcal{G}, \mathcal{D})$
- 10. Sinon si  $c < c'$ : Supprimer $(G, c)$
- **11.** Sinon : SUPPRIMER $(D, c)$

#### Théorème

SUPPRIMER a une complexité  $O(h_A)$ , et conserve la structure d'ABR de A

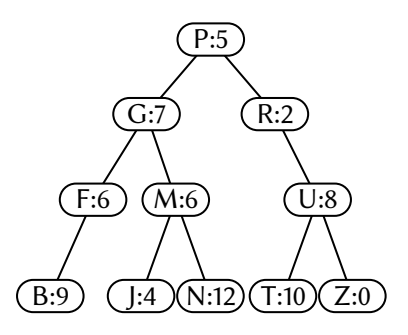

# Quelle efficacité alors ?

## Rappel des complexités

- **EXECUTER, INSÉRER et SUPPRIMER :**  $O(h_A)$
- ▶ Dans un arbre binaire,  $|\log \# A| \leq h_A \leq \# A$

Un ABR est une structure de donnée efficace s'il est équilibré, c'est-àdire si  $h_A = O(\log(\text{#A})).$ 

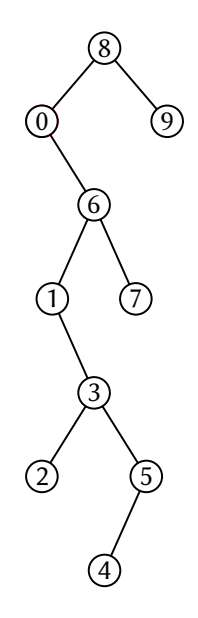

#### Outil de base : les rotations rotation gauche en *x x y*  $x_1 x_2 x_3$ <br>  $x_1 x_2 x_3 x_4 x_5$ rotation droite en *y y x*  $\mathcal{A}_1$  $\mathcal{A}_2$  $\mathcal{A}_3$  $\mathcal{A}_1$   $\mathcal{A}_2$ そぇ

## $2^{10}$

 $\mathcal{A}_3$ 

#### Théorème

Les rotations s'effectuent en temps *O*(1) et conservent la structure d'ABR

#### Utilisation des rotations

- ▶ Augmentation de la hauteur d'un côté, diminution de l'autre  $\sim$  meilleur équilibre
- Nombreuses techniques d'équilibrage : arbre rouge-noir, AVL, B, déployé, tarbre, ...
	- hors programme de ce cours

# Bilan sur les ABR

- ▶ Une implantation possible du TAD Dictionnaire
- $\blacktriangleright$  Insérer/Supprimer, Rechercher, ... :  $O(h_A)$ 
	- **Efficace uniquement si**  $h_A = O(\log(\text{H.A}))$
	- ▶ Vrai si insertion en ordre aléatoire
	- ▶ Techniques d'équilibrage basées sur les rotations

#### tad Dictionnaire *ordonné*

- ▶ Mêmes opérations que Dictionnaire, plus
	- ▶ Min(*D*), Max(*D*) : clés minimale et maximale dans *D*
	- $\triangleright$  SUIVANT $(D, c)$ : plus petite clé  $\triangleright$  *c* dans *D*
	- **•** PRÉCÉDENT $(D, c)$ : plus grande clé  $\lt c$  dans  $D$
- **E** Les ABR implantent le tap Dictionnaire ordonné opérations en  $O(h_A)$

#### Autres utilisations des ABR

- ▶ Tri  $\rightarrow$  parcours infixe
- $\blacktriangleright$  Files de priorité
- ▶ TAD Ensemble ou Ensemble ordonné comme contra la clés uniquement